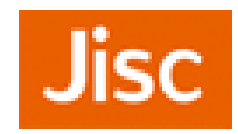

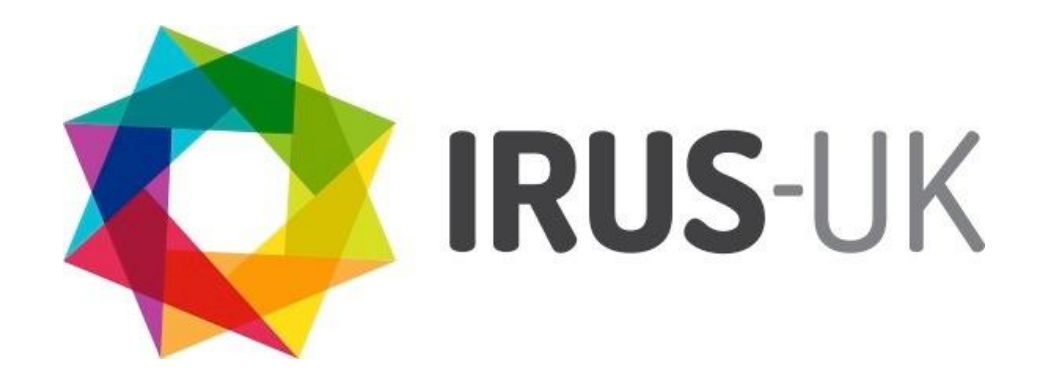

*IRUS-UK: Improving understanding of the value and impact of institutional repositories*

Ross MacIntyre, Head Library Analytics Services, Jisc

*NASIG Conference 2015*

## **IRUS-UK**

- IRUS-UK: Institutional Repository Usage Statistics UK
- Project Team Members:
	- Mimas Project & Service Management & Host
	- Cranfield University Development
	- Evidence Base, Birmingham City University User Engagement & Evaluation
- Funded by Jisc

**Bringing together key repository services to deliver a connected national infrastructure to support OA**

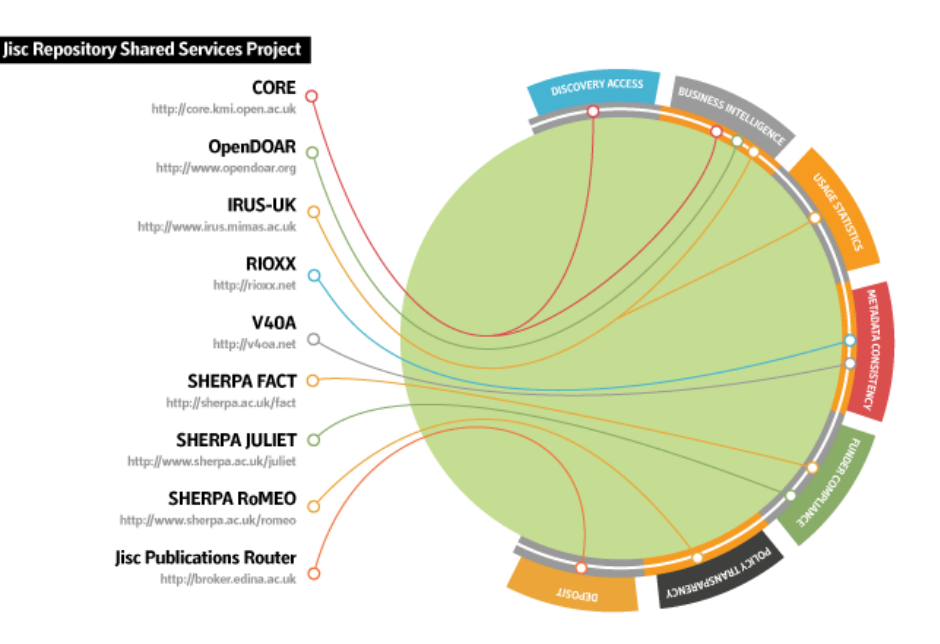

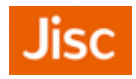

# **IRUS-UK: background**

- PIRUS2 (Publisher and Institutional Repository Usage Statistics)
	- Aim: "*develop a global standard to enable the recording, reporting and consolidation of online usage statistics for individual journal articles hosted by IRs, Publishers and others"*
	- Proved it was \*technically feasible\*, but (initially) easier without 'P'
	- <http://www.cranfieldlibrary.cranfield.ac.uk/pirus2/>
- Main outcomes:
	- IRUS-UK
		- <http://www.irus.mimas.ac.uk/>
	- Release 1 of the COUNTER Code of Practice for Articles
		- <http://www.projectcounter.org/counterarticles.html>

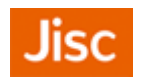

# **IRUS-UK: aims and objectives**

- A national aggregation service, enabling UK IRs to share/expose usage statistics at the individual item level, based on a global standard – COUNTER
	- Collect raw download data from UK IRs for \*all item types\* within repositories
	- Process those raw data into COUNTER-compliant statistics
- Facilitate comparable, standards-based measurements
- Provide an evidence base for repositories to develop policies and initiatives to help support their objectives
- Provide consistent and comprehensive statistics, presenting opportunities for benchmarking at a national level

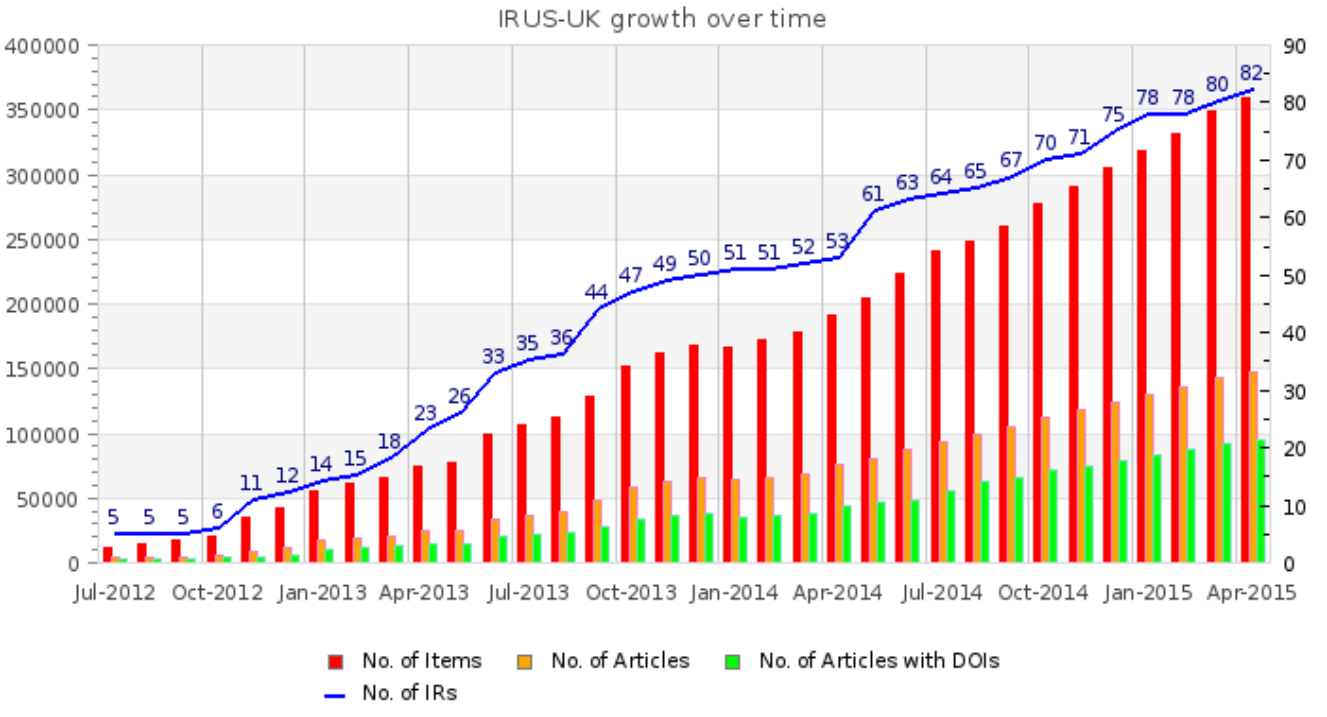

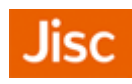

# **IRUS-UK: push or pull?**

- Considered 2 scenarios for gathering data
	- 'Tracker' code
		- a server-side 'Google Analytics' for item downloads
		- Pushes metadata to a third-party server as OpenURL Key/Value strings
	- OAI-PMH harvesting
		- Used to by third parties to 'pull' metadata from repositories
		- Repurposed to expose usage events as OpenURL Context Objects
- Opted for the Tracker
- <http://www.irus.mimas.ac.uk/help/toolbox/TrackerProtocol-V3-2014-04-22.pdf>

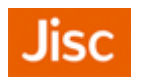

# **IRUS-UK: gathering data**

- Simple method to gather raw download data:
	- On download, message sent to IRUS-UK server with some basic details
- Accomplished by adding a small piece of code to repository software, which employs the 'Tracker Protocol'
	- Pushes minimal raw download metadata to a third-party server as OpenURL
	- Patches for DSpace (1.8.x, 3.x, 4.x) and Plug-ins for Eprints (3.2-3.3.x)
	- Implementation guidelines for Fedora
- Not in IRUS-UK scope, but also successfully deployed by:
	- OAPEN Library freely accessible academic books, ARNO software
	- CORE millions of scholarly articles aggregated from many Open Access repositories

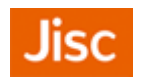

# **IRUS-UK: gathering data**

• What does the tracker actually send to IRUS-UK when a download happens?

http://www.jusp.mimas.ac.uk/counter/?url\_ver=Z39.88-2004&url\_tim=2012-07- 05T22%3A59%3A59Z&req\_id=urn%3Aip%3A86.15.47.114&req\_dat=Mozilla%2F5.0+ (iPhone%3B+U%3B+CPU+iPhone+OS+5\_1\_1+like+Mac+OS+X%3B+enus)+AppleWebKit%2F534.46.0+(KHTML%2C+like+Gecko)+CriOS%2F19.0.1084.60+M obile%2F9B208+Safari%2F7534.48.3&rft.artnum=oai%3Aeprints.hud.ac.uk%3A8795 &svc\_format=application%2Fpdf&rfr\_id=eprints.hud.ac.uk

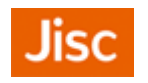

# **IRUS-UK: gathering data**

- The OpenURL key/value pairs
	- $-$  url ver = Z39.88-2004
	- url\_tim = 2012-07-05T22%3A59%3A59Z
	- req\_id = urn%3Aip%3A86.15.47.114
	- req\_dat = Mozilla%2F5.0+(iPhone%3B+U%3B+CPU+iPhone+OS+5\_1\_1+like+ Mac+OS+X%3B+en-us)+AppleWebKit%2F534.46.0+(KHTML%2C+like+ Gecko)+CriOS%2F19.0.1084.60+Mobile%2F9B208+Safari%2F7534.48.3
	- rft.artnum = oai%3Aeprints.hud.ac.uk%3A8795
	- svc\_format = application%2Fpdf
	- $-$  rfr id = eprints.hud.ac.uk

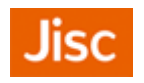

# **IRUS-UK: processing data**

- Logs are processed daily
- Step 1: Perl script parses the logs
	- Processes entries from recognised IRs
	- Sorts and filters entries following COUNTER rules
	- Consolidates daily accesses for each item
	- Outputs to intermediate file
- Step 2: Perl script parses intermediate file
	- Looks up each item in the IRUS DB
		- If item is unknown to the system add item with (most) metadata "unknown"
	- Updates DB with new statistics (for both 'known' & 'known unknowns')
- Step 3: Obtain "unknown" metadata
	- For the 'known unknowns' uses an OAI GetRecord to retrieve
	- Updates the metadata to DB

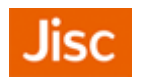

# **IRUS-UK: processing data**

- Adhere to the processing rules specified in:
	- Release 4 of the COUNTER Code of Practice for e-Resources
	- Release 1 of the COUNTER Code of Practice for Articles
	- i.e. we filter out robot accesses and double clicks on the same basis as scholarly publishers
- The COUNTER Robot Exclusion list is specified only as a \*minimum requirement\*
	- Supplemented COUNTER CoPs, adding filters to
		- Remove more user agents
		- Apply a simple threshold for 'overactive' IP addresses
	- COUNTER Working Group on Robots formed
- Commissioned *Information Power* to:
	- Analyse raw data collected BY IRUS-UK
	- Test the feasibility of algorithms to 'dynamically' identify and filter out unusual usage/robot activity
	- Report available from <http://www.irus.mimas.ac.uk/news/>

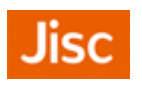

# **IRUS-UK: Exposing statistics**

- Web User Interface The IRUS-UK Portal
	- Access currently behind Shibboleth authentication/authorisation
	- Wide range of views, slicing and dicing stats from the IRUS-UK database
		- Reports available for download as CSV/Excel spreadsheet files
		- Altmetric donuts for individual items  $\odot$
- SUSHI service
	- Standard client/server web service, utilizing a SOAP request/response to retrieve the XML version of COUNTER or COUNTER-like reports
- SUSHI Lite API
	- Under development by the NISO SUSHI Lite Technical Report Working Group [\(http://www.niso.org/workrooms/sushi/sushi\\_lite/](http://www.niso.org/workrooms/sushi/sushi_lite/))
	- RESTful: uses standard HTTP GET returning JSON
	- Allows retrieval of stats snippets to be embedded into Repository (and other) web pages

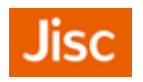

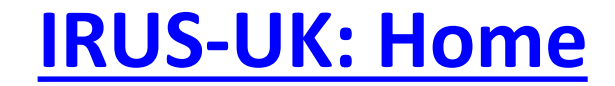

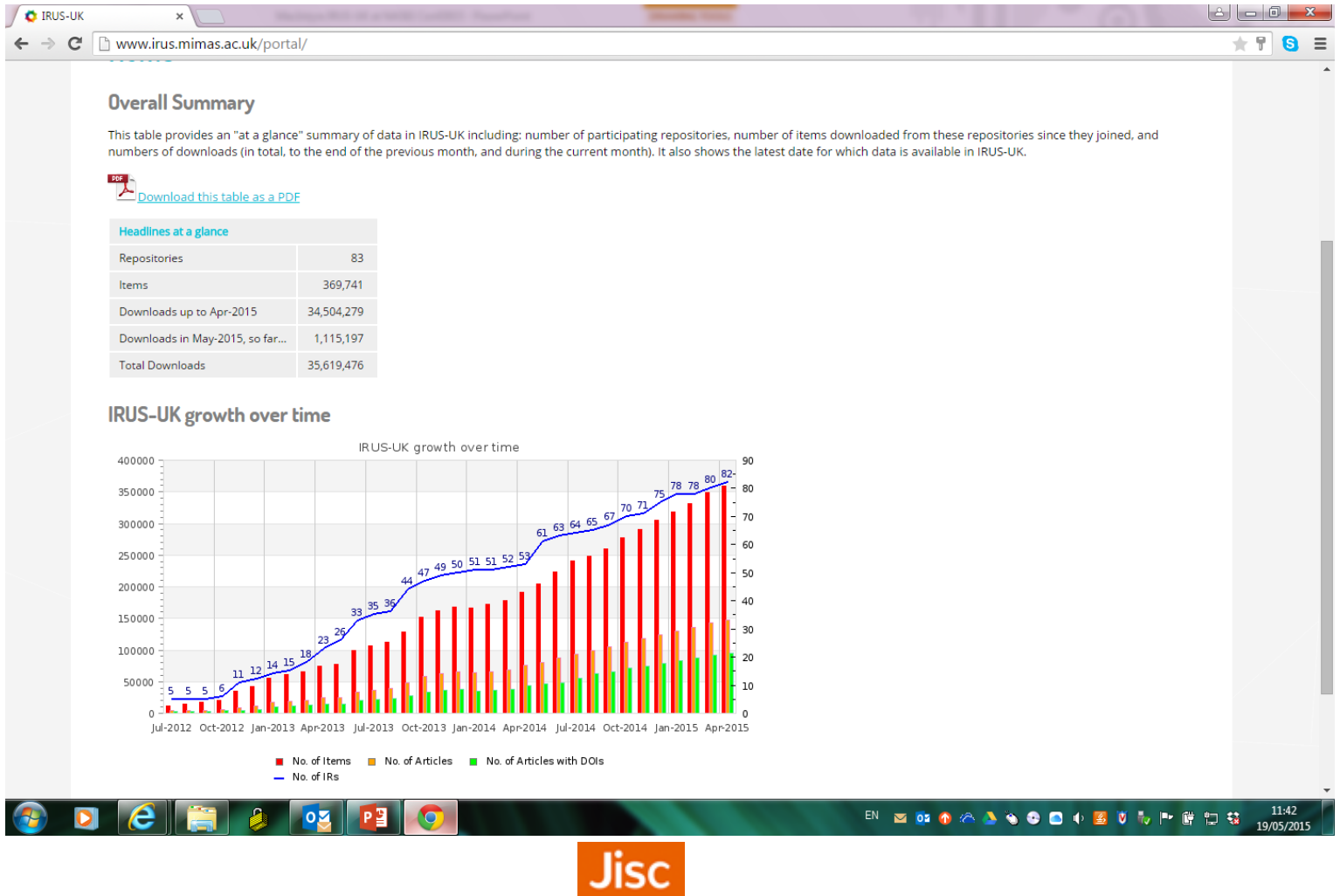

### **IRUS-UK : Repository Stats**

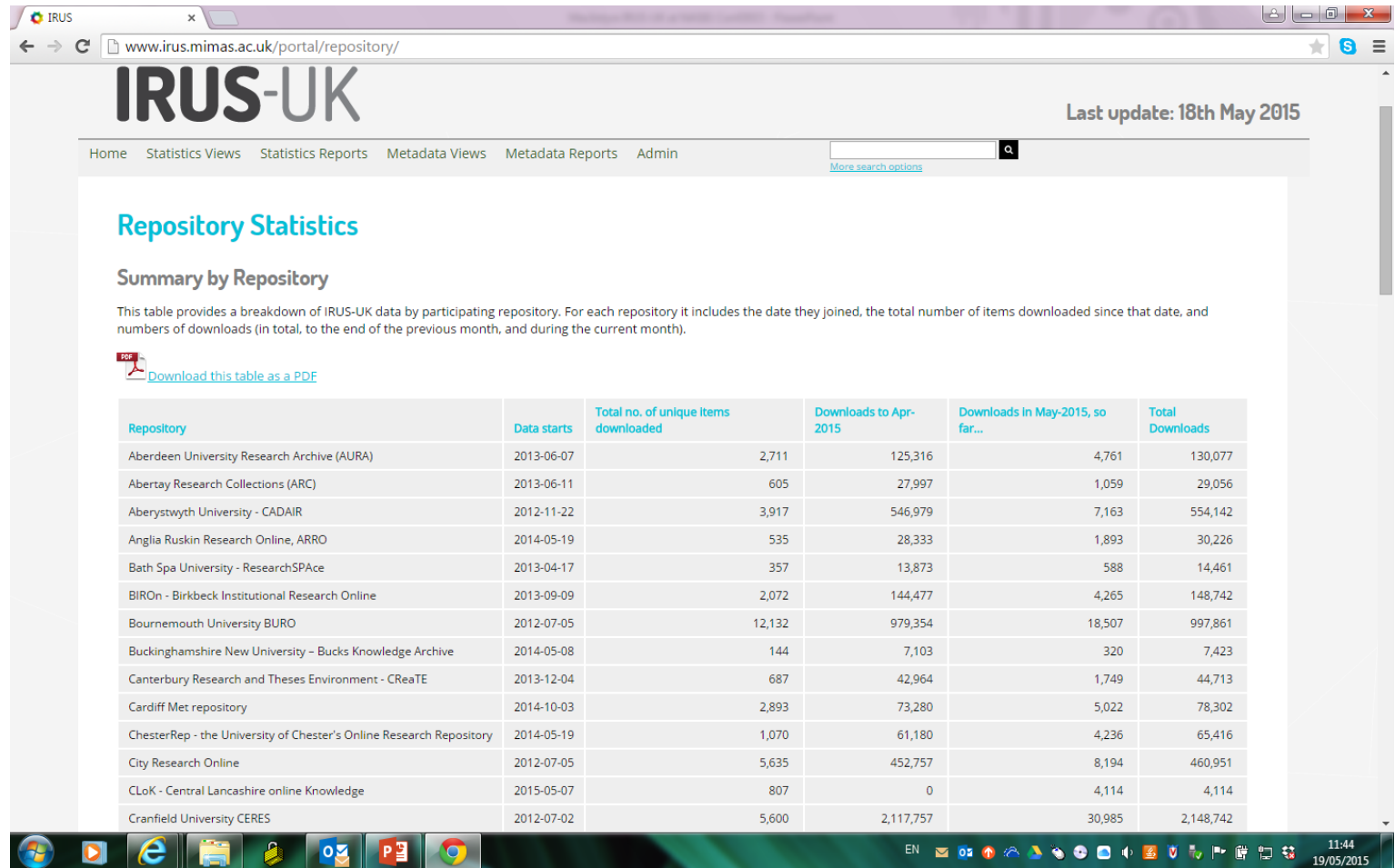

### **IRUS-UK: Item Types**

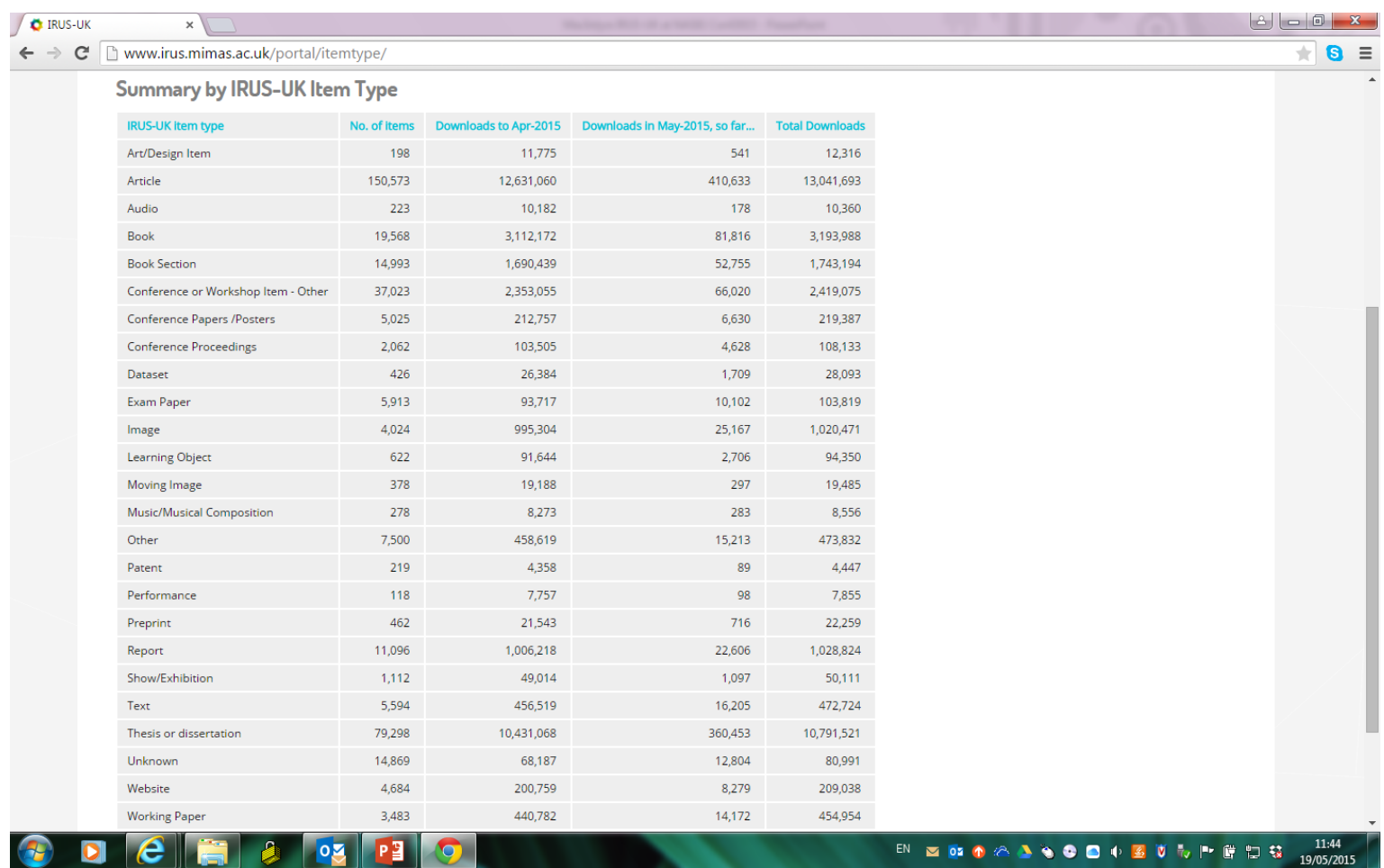

### **IRUS-UK: Ingest Statistics**

 $\mathbb{L}$  of  $\mathbb{L}$ 

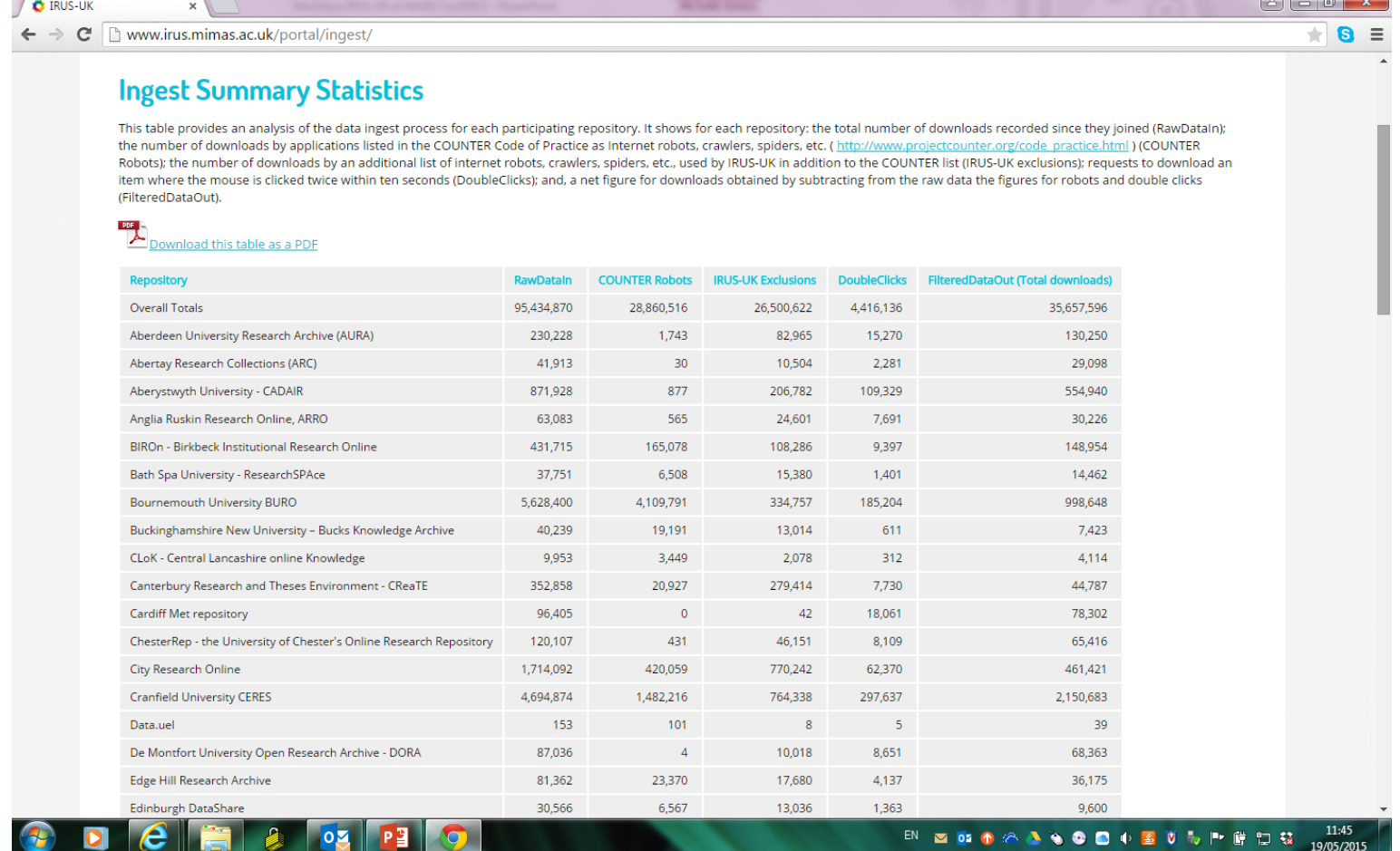

### **IRUS-UK: Repository Report 1**

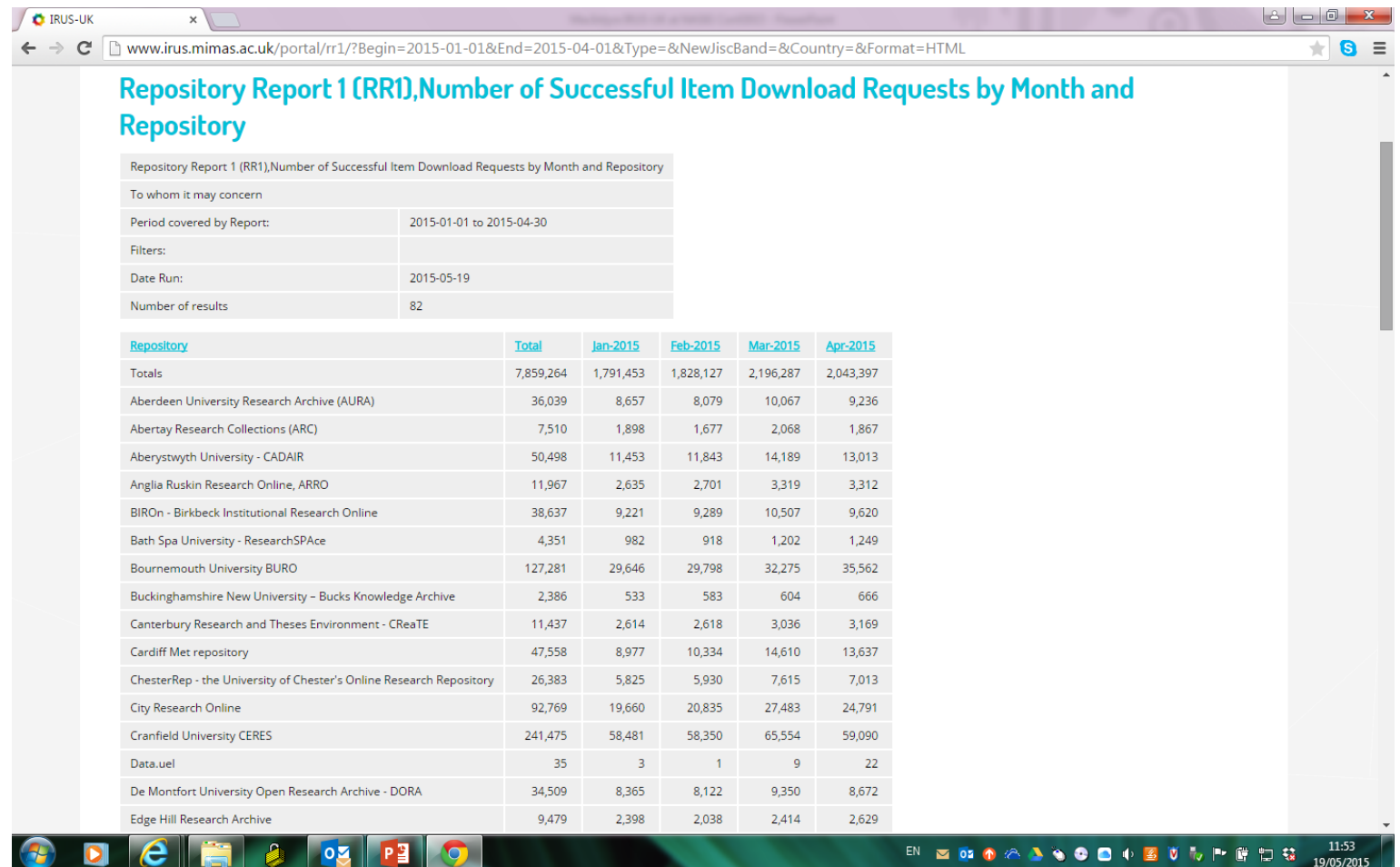

## **IRUS-UK: eThesis/Diss' Report 1**

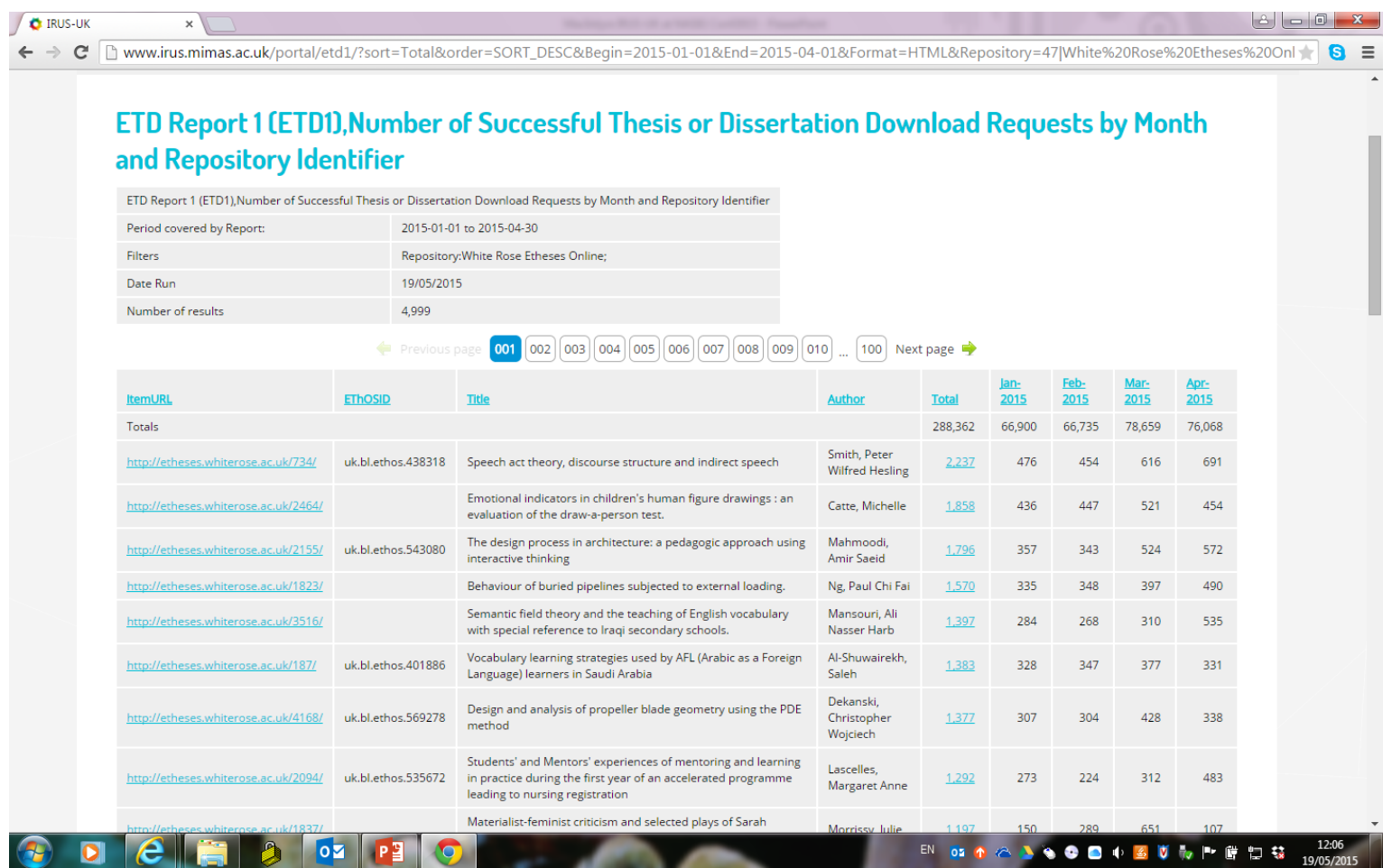

### **IRUS-UK: Item Report 1**

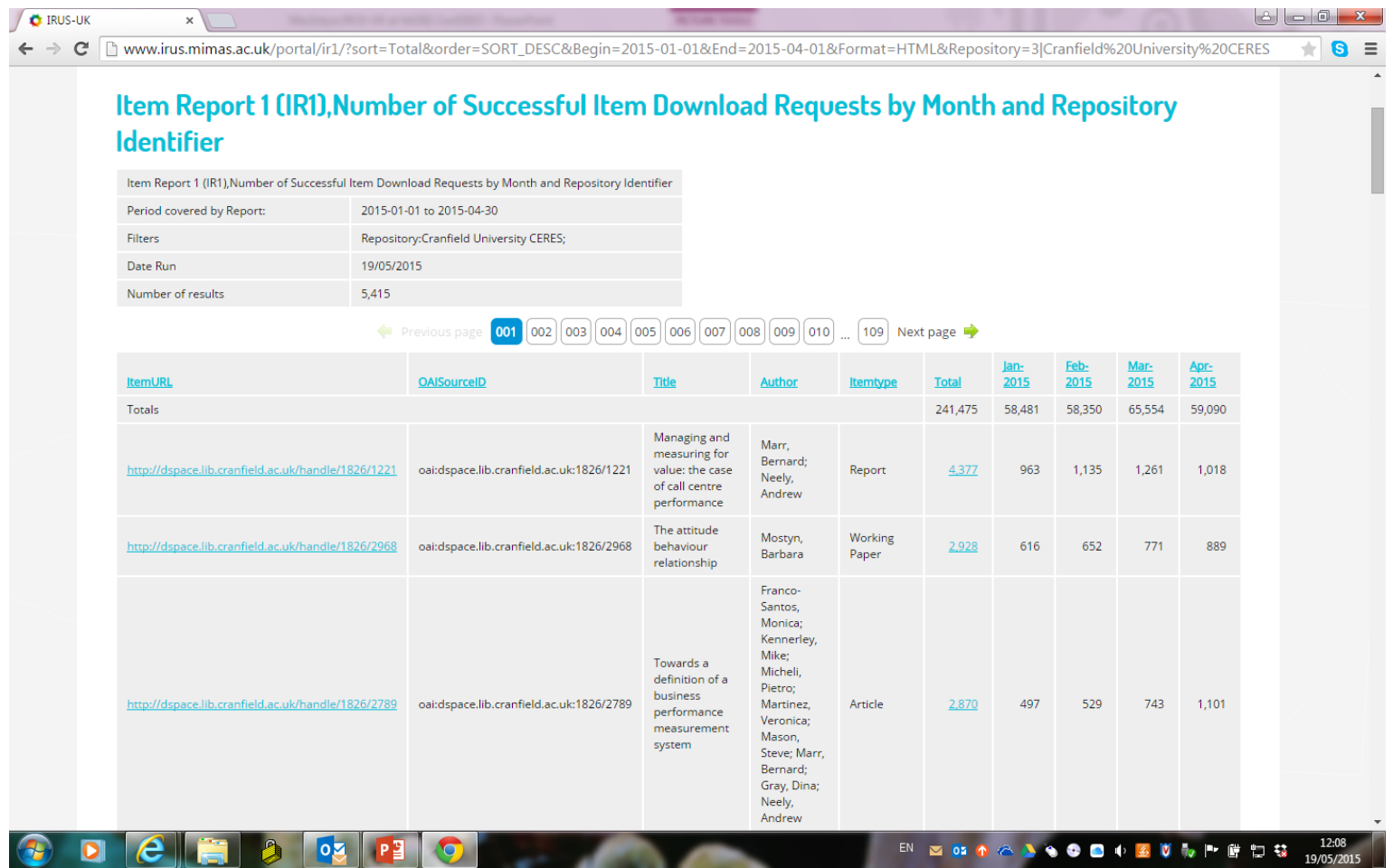

### **IRUS-UK: Item Report 2**

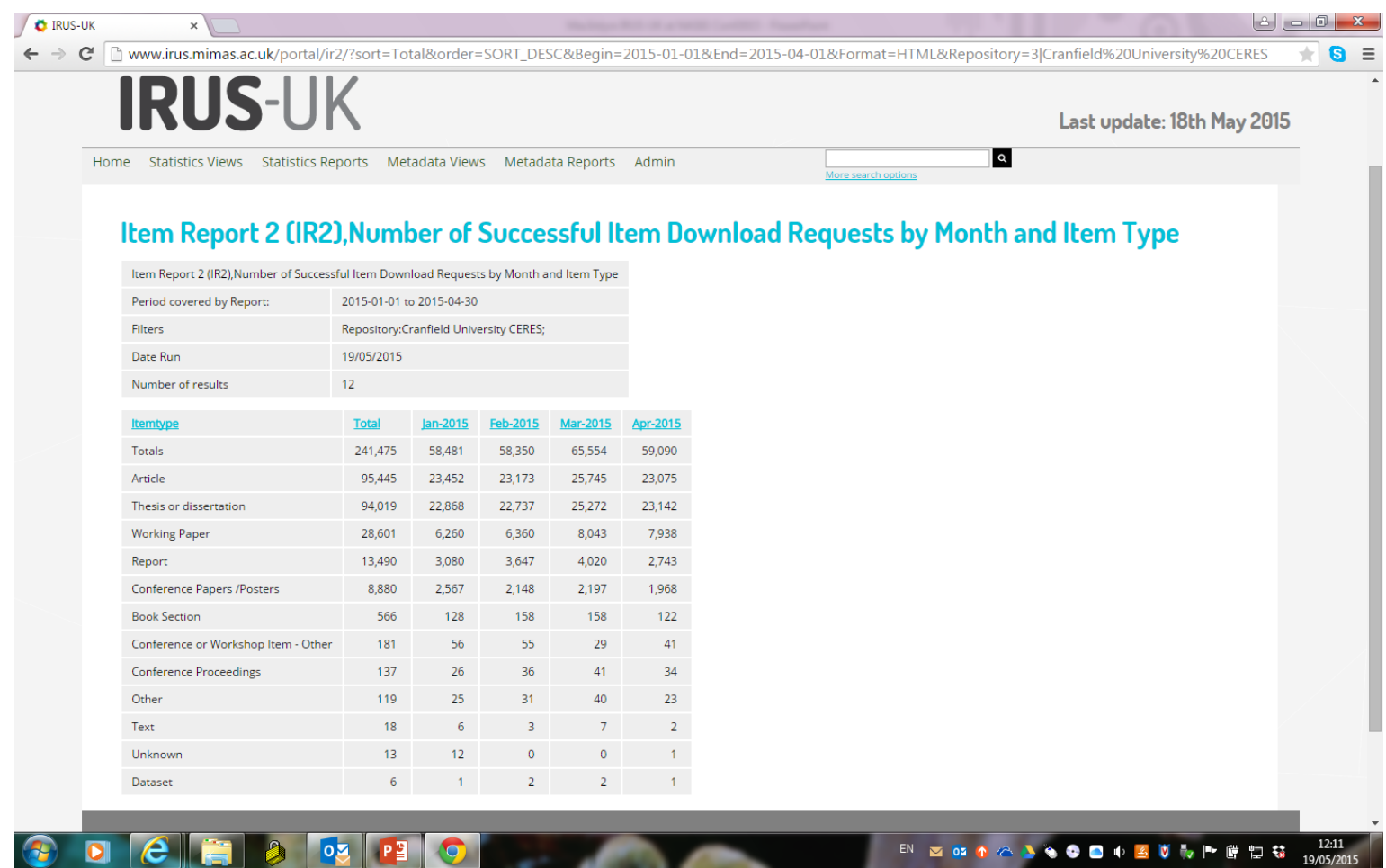

### **IRUS-UK: Article Report 4**

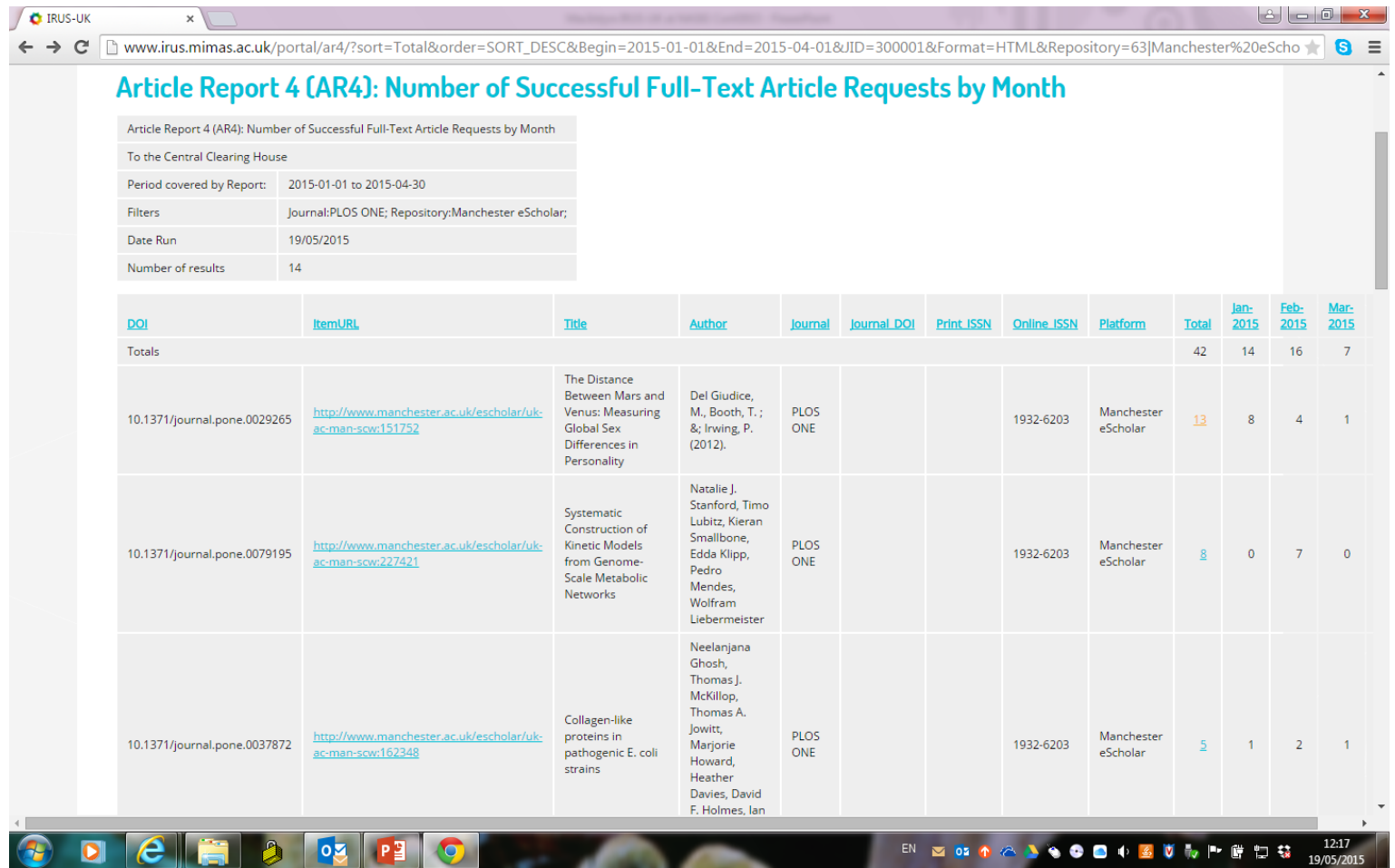

### **IRUS-UK: Items Statistics**

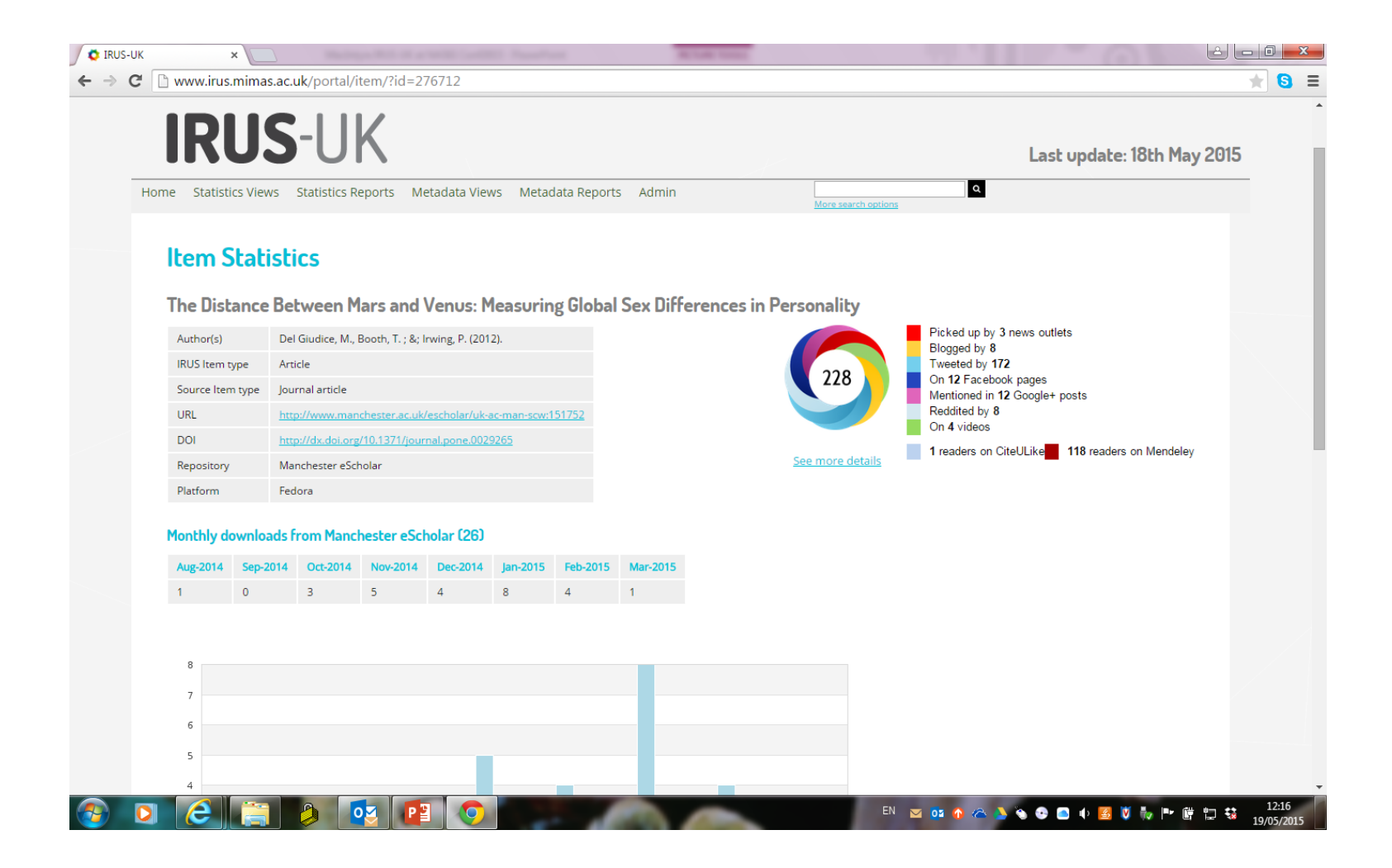

## **IRUS-UK: Book Report 1 (Entire Book)**

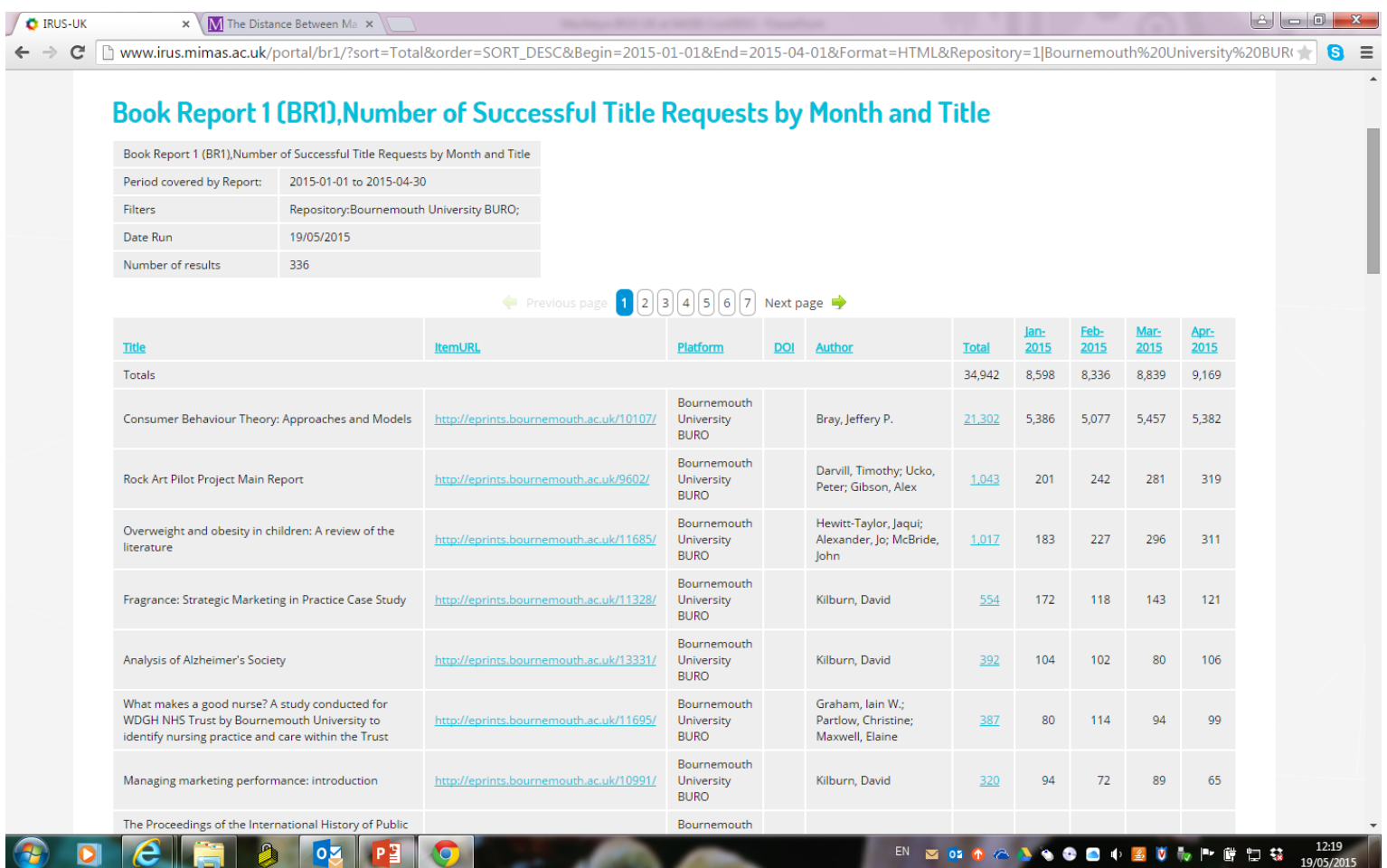

## **IRUS-UK: Book Report 2 (Section)**

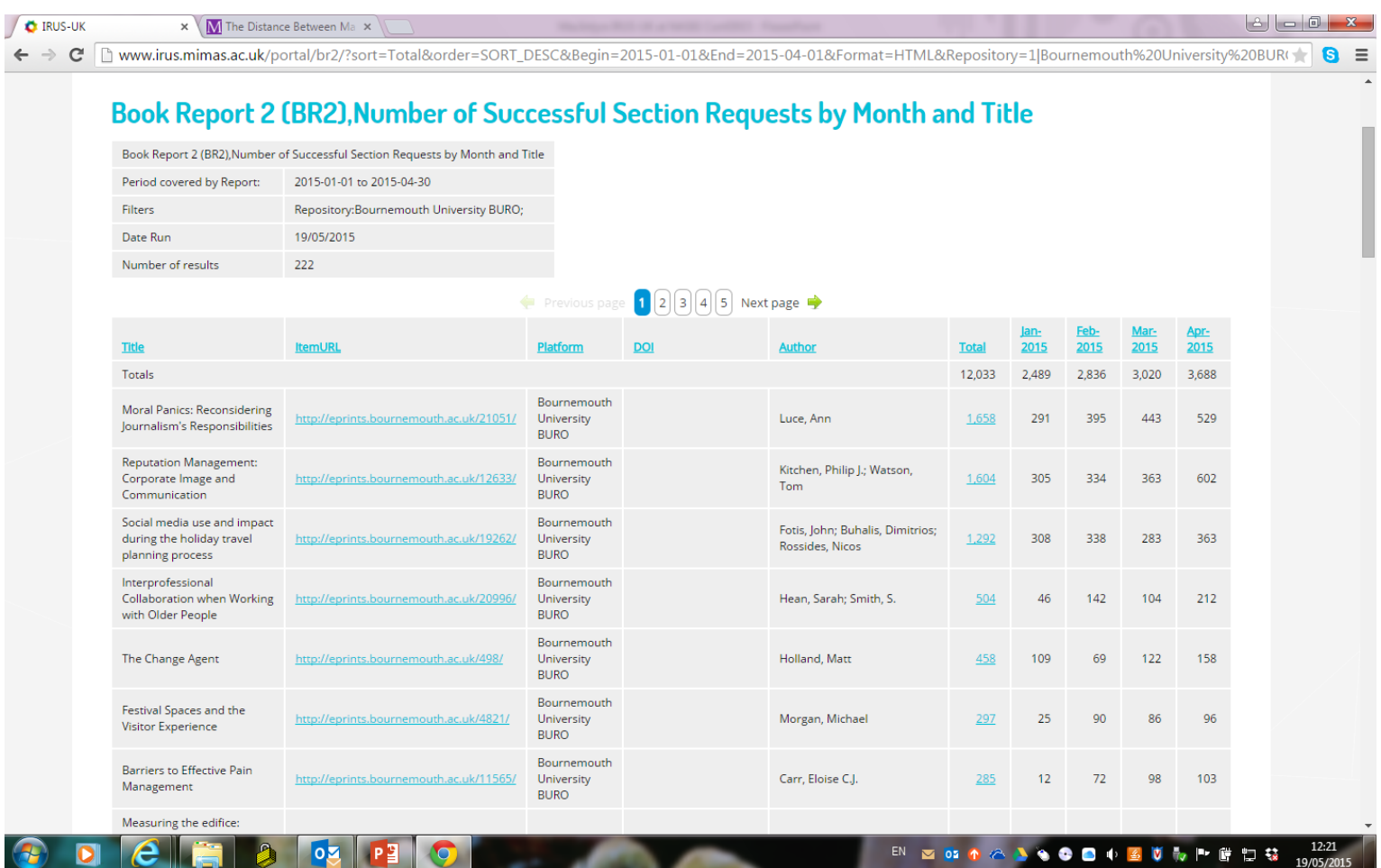

### **IRUS-UK: Journal Report 1**

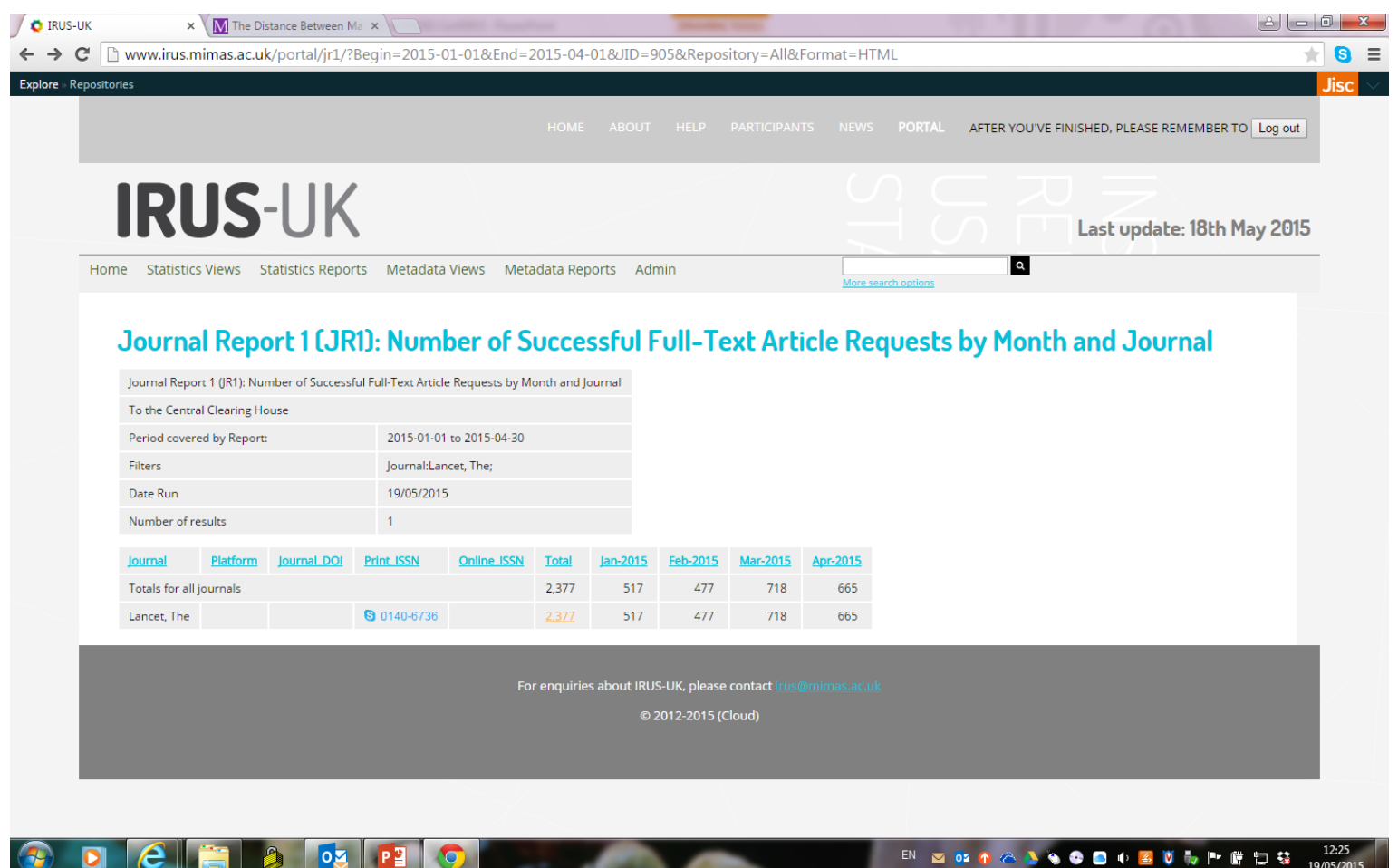

 $\bullet$ 

 $\mathbf{B}$ 

OZ IP∃

12:25<br>19/05/2015 EN ZOSO A A SO O O O SU M P D D S

## **IRUS-UK: Item Type mappings**

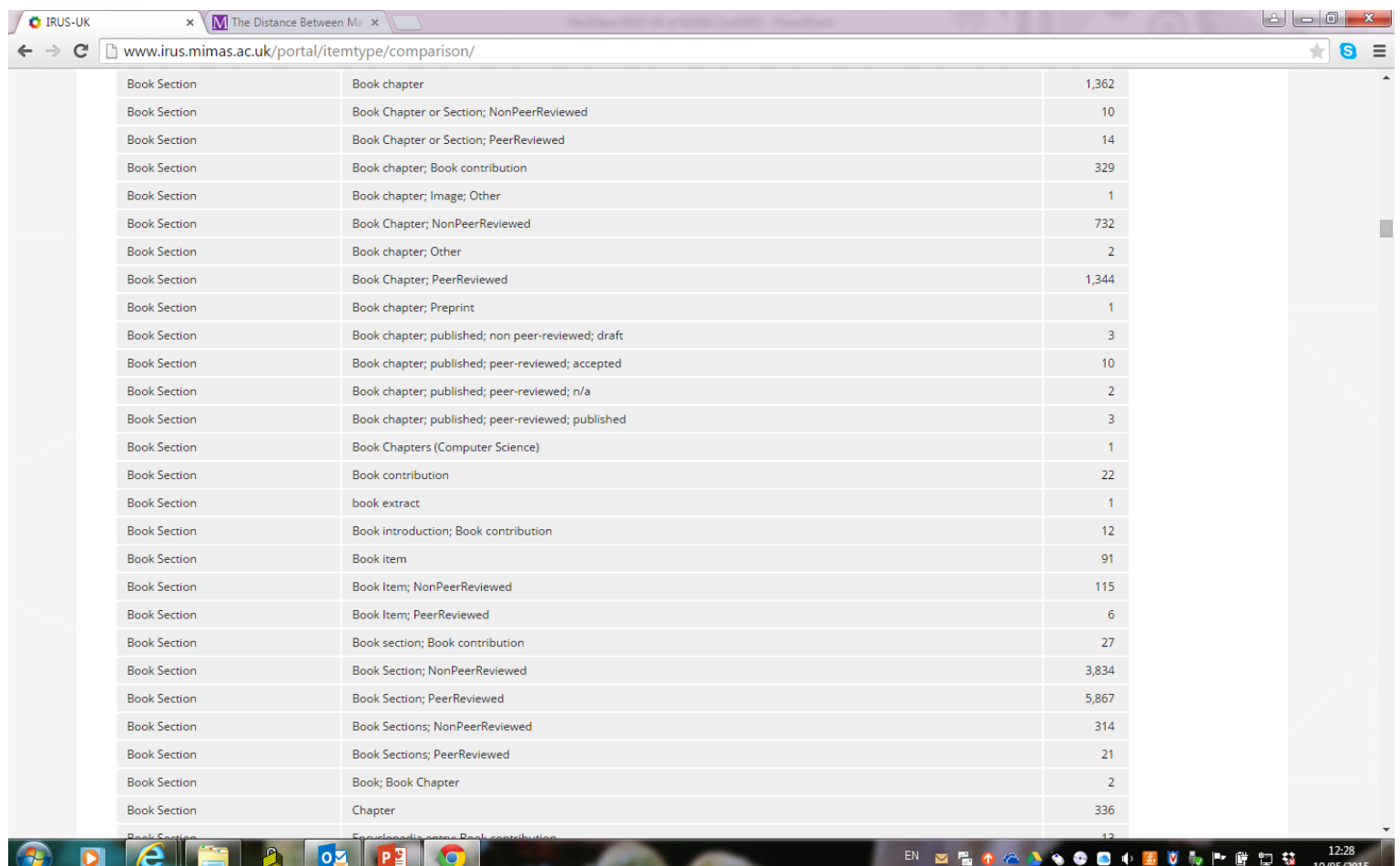

## **IRUS-UK: DOI (found) Summary**

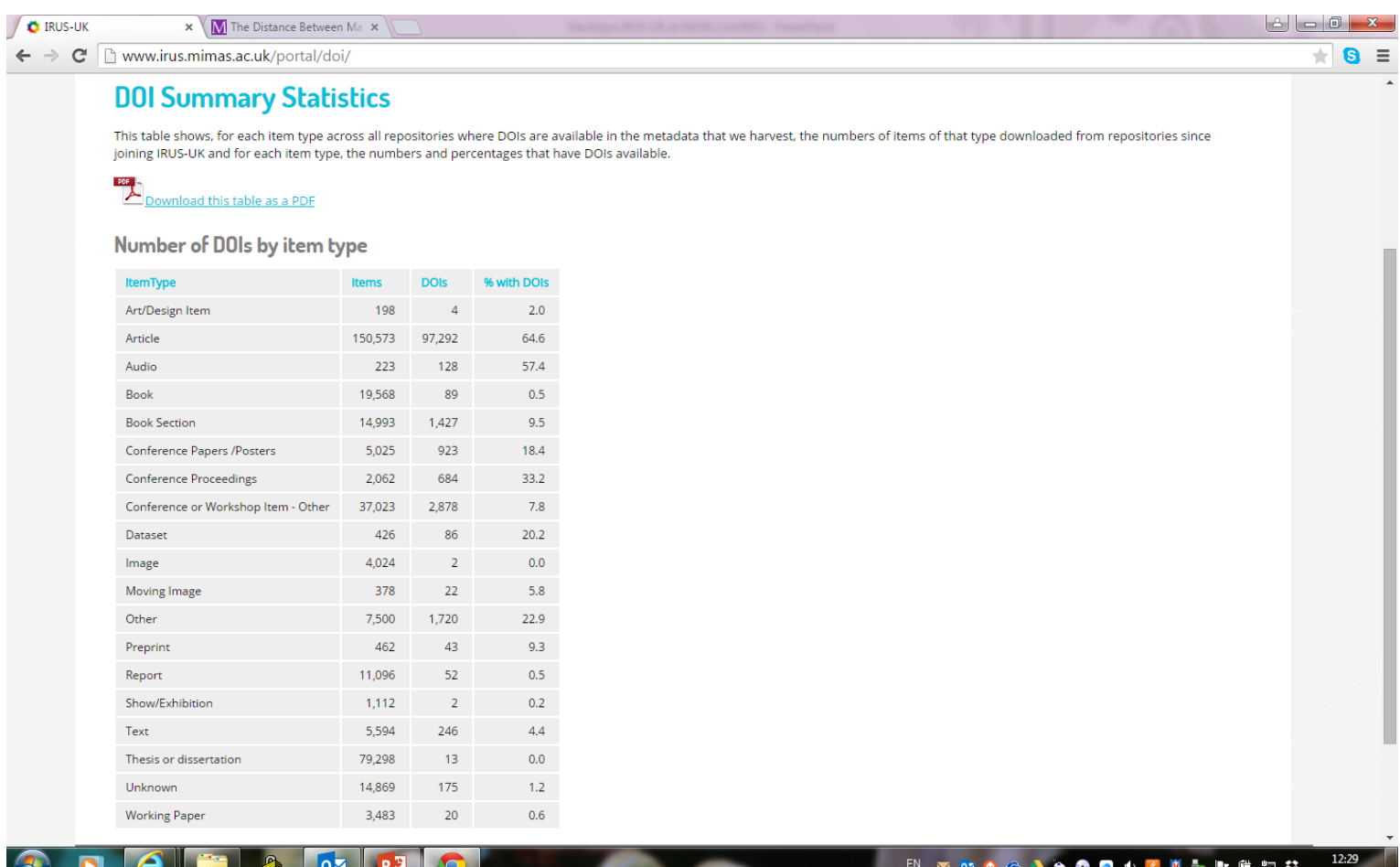

### **IRUS-UK: Duplicate DOI Report**

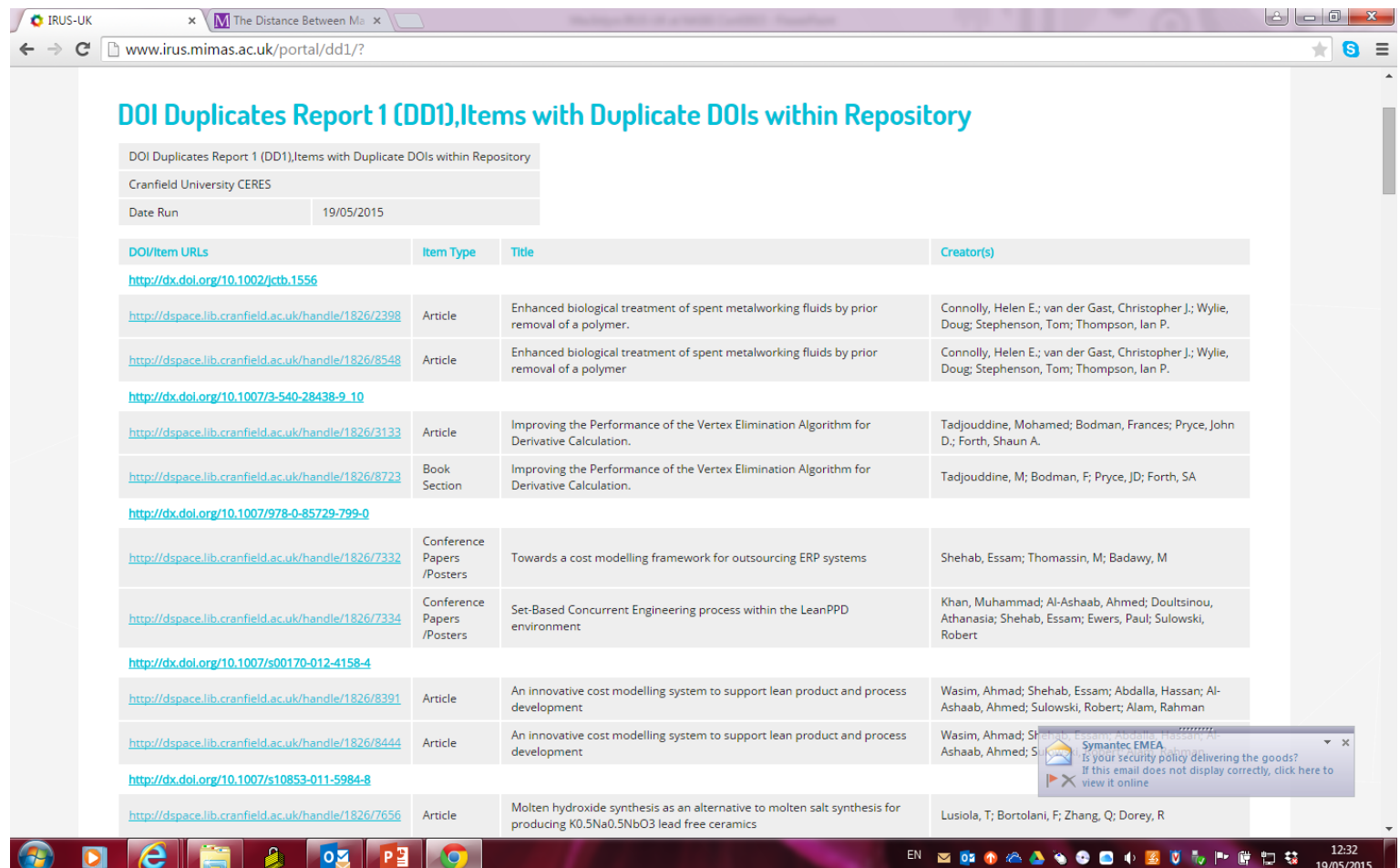

### **IRUS-UK: Search**

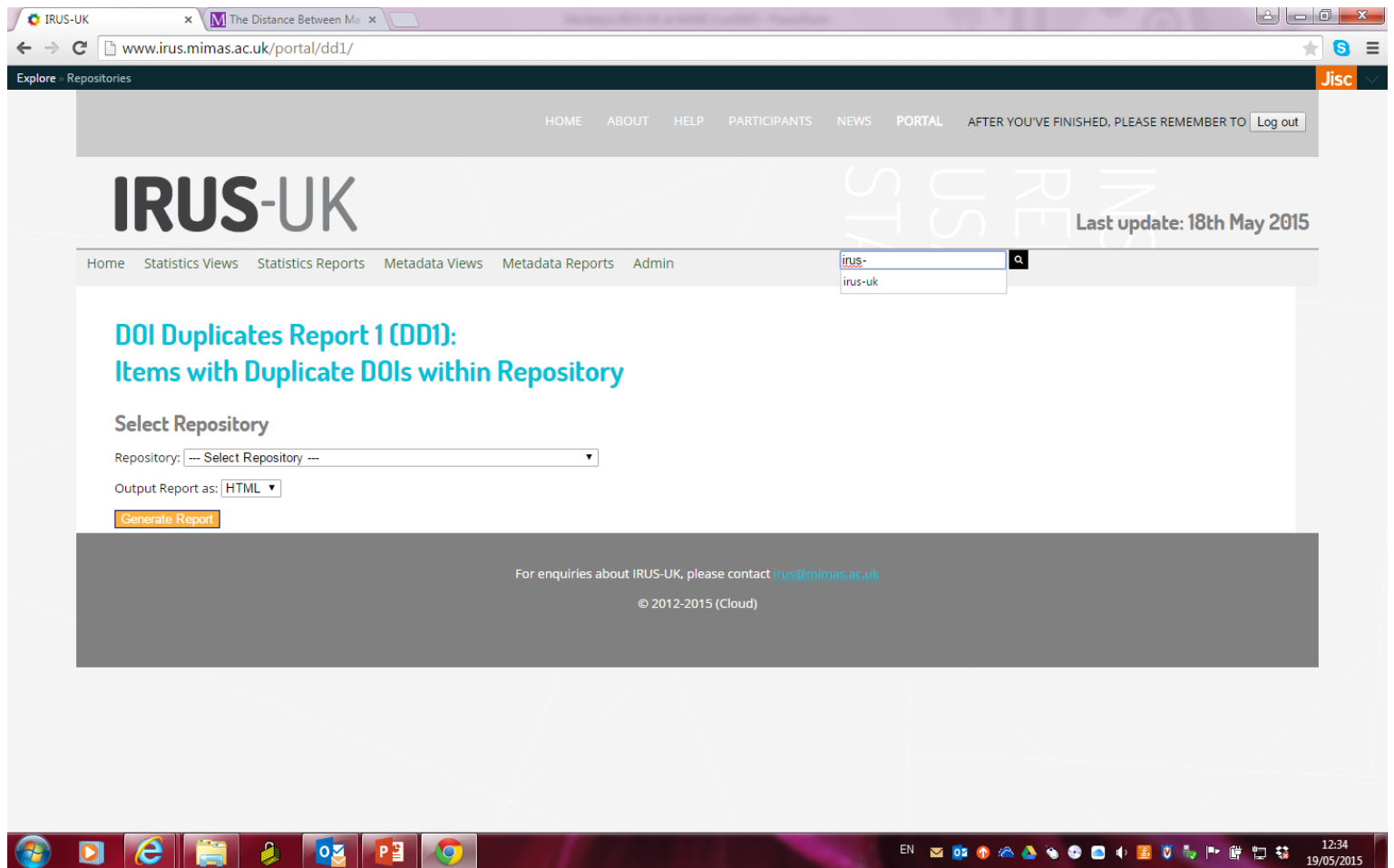

### **IRUS-UK: Search results**

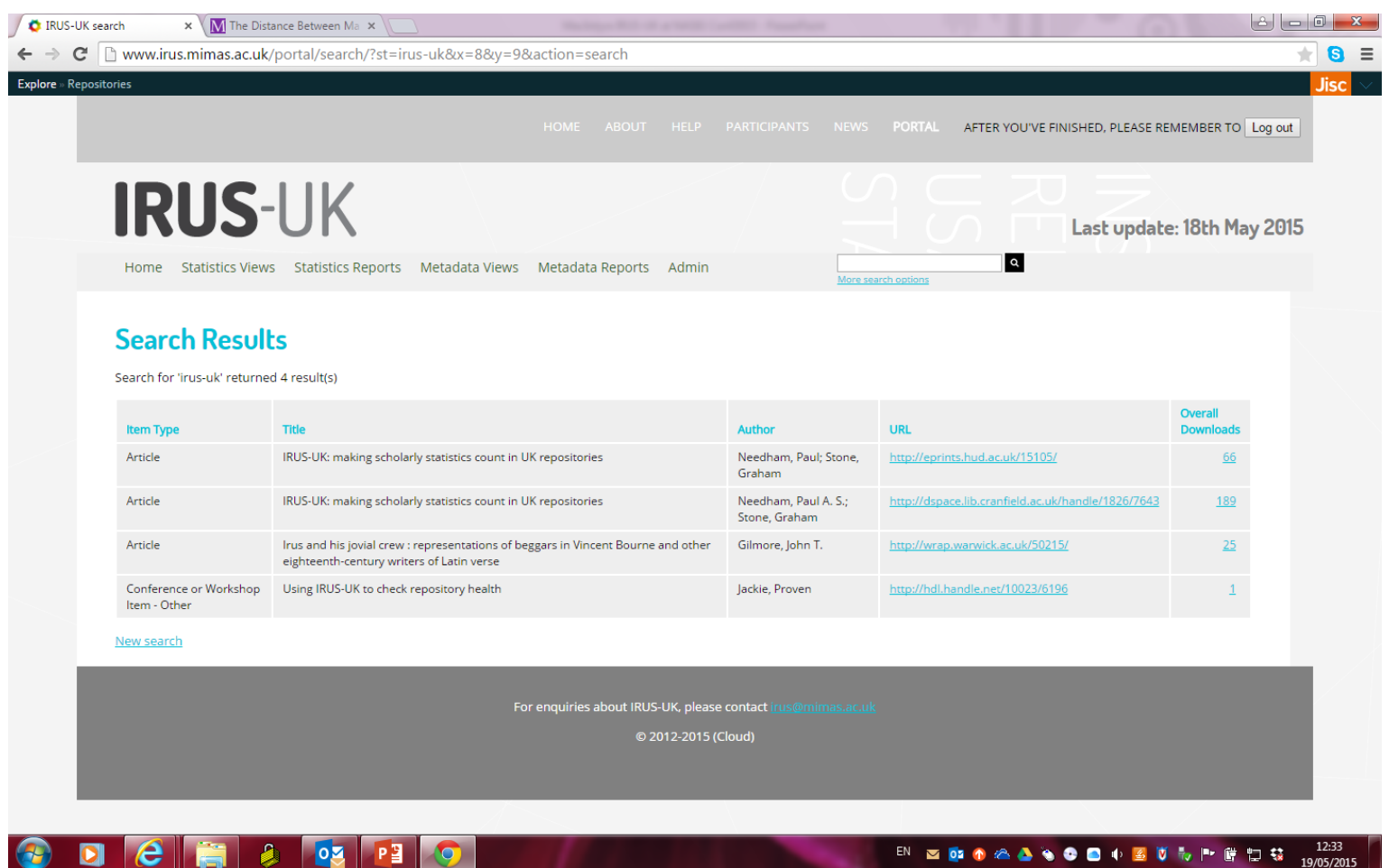

**LO** 

# **IRUS-UK: Best features (our survey said)**

- Reliable, authoritative statistics
	- COUNTER compliant statistics
	- Filtering of robots
	- Used for standard reporting (eg SCONUL)
	- Can repurpose for other reporting mechanisms and different audiences
- Ability to benchmark against others
	- Comparison of download statistics across participating IRs
	- Number (and range across the sector) of participating institutions
- Easy to use
	- Easy to setup and use
	- Easy access to statistics
	- Clear display of statistics
	- 96% find the current user interface clear
	- 96% find the current functionality clear to understand

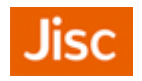

## **IRUS-UK: Value**

- Demonstrates the importance of repositories in disseminating the full range of scholarly outputs
- Uniquely positioned to act as an intermediary between UK repositories and other actors:
	- Funders
	- Publishers
	- National shared services
	- International initiatives (eg OpenAIRE2020)
- 2015 IRUS-UK user survey:
	- 92% reported that IRUS-UK has improved statistical reporting
	- 63% reported that IRUS-UK saves time collecting statistics
	- 83% reported that IRUS-UK enables reporting previously unable to do
	- 84% hope to use IRUS-UK for benchmarking

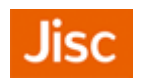

## **IRUS-UK: Documented use cases**

- Providing standards-based, reliable repository statistics
- Reporting to Institutional Managers
- Reporting to Researchers
- Benchmarking
- Supporting Advocacy
- <http://www.irus.mimas.ac.uk/help/support/>

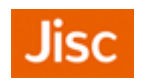

## **IRUS-UK: User say**

- *"The set up was quick and painless"*
- *"Consistent collection of statistics without me having to do it!"*
- *"Provision of standards-based usage statistics that can be compared with publisher reports, so that the visibility of open access repository content can be highlighted."*
- *"It has potential to help identify problems in the metadata e.g. incorrect DOIs."*
- *"High quality download stats that conform to a standard, that we can compare to other universities for benchmarking."*
- *"Provides useful usage stats for librarians."*

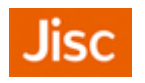

# **Contacts & Information**

- If you wish to contact IRUS-UK:
	- [irus@mimas.ac.uk](mailto:irus@mimas.ac.uk)
	- [@IRUSNEWS](http://www.twitter.com/IRUSNEWS)
- Project web site:
	- [http://irus.mimas.ac.uk/](http://www.irus.mimas.ac.uk/)

*"The set up was quick and painless, which is always a delight!" "Consistent collection of statistics without me having to do it!"* 

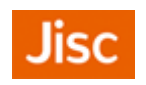